### Réf : ET\_CV\_7VMVS

# VMware vSphere 7

### Administrer, surveiller et sécuriser une infrastructure virtuelle

#### **Objectif**

VMware vSphere est une plateforme de virtualisation de serveurs. L'ensemble de ressources proposé s'adresse aux administrateurs réseau et aux gestionnaires d'infrastructures virtuelles qui souhaitent disposer des connaissances nécessaires pour administrer, surveiller et sécuriser une infrastructure virtuelle de serveurs avec VMware vSphere 7.

**Public Durée estimée pour le suivi des modules indispensables** Informaticiens 8h40

# Contenu pédagogique

### **Les modules indispensables**

VMware vSphere 7 - Introduction à la virtualisation et à la configuration de serveurs ESXI

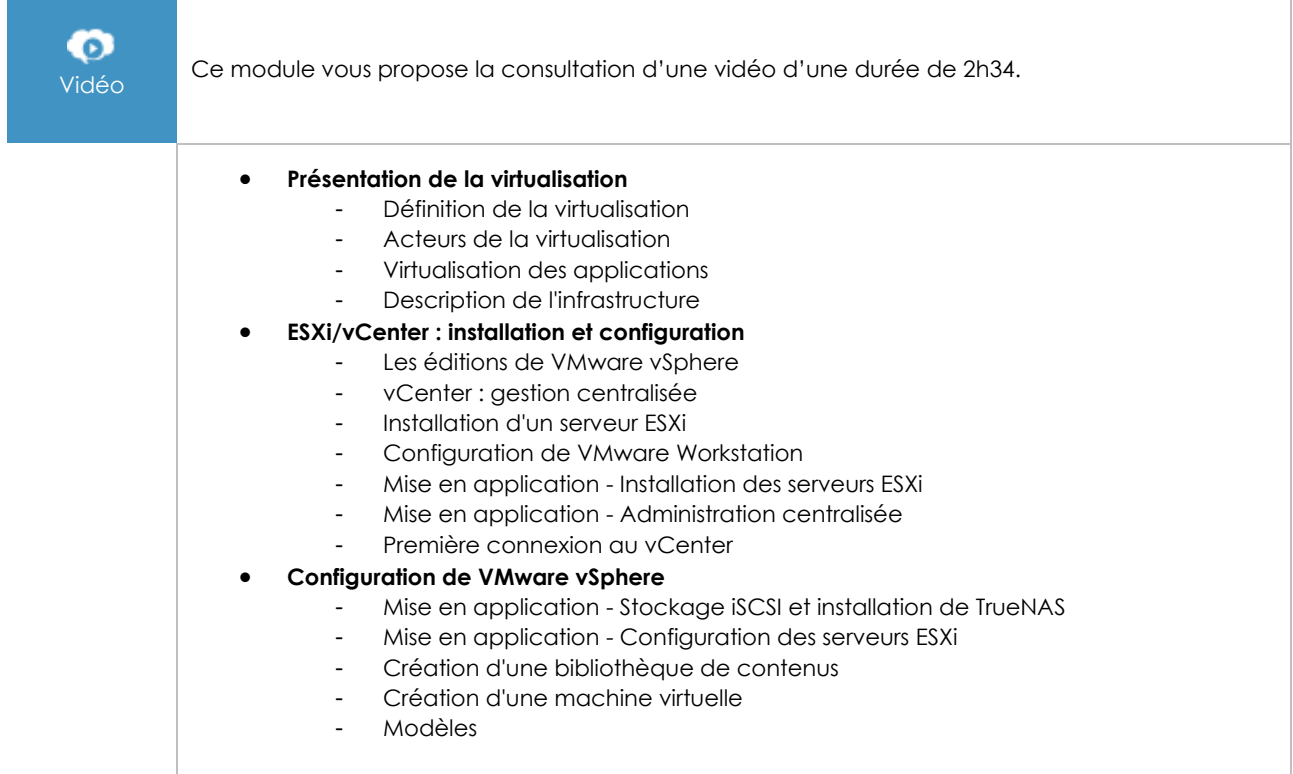

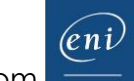

## VMware vSphere 7 - Administration et exploitation de vSphere 7

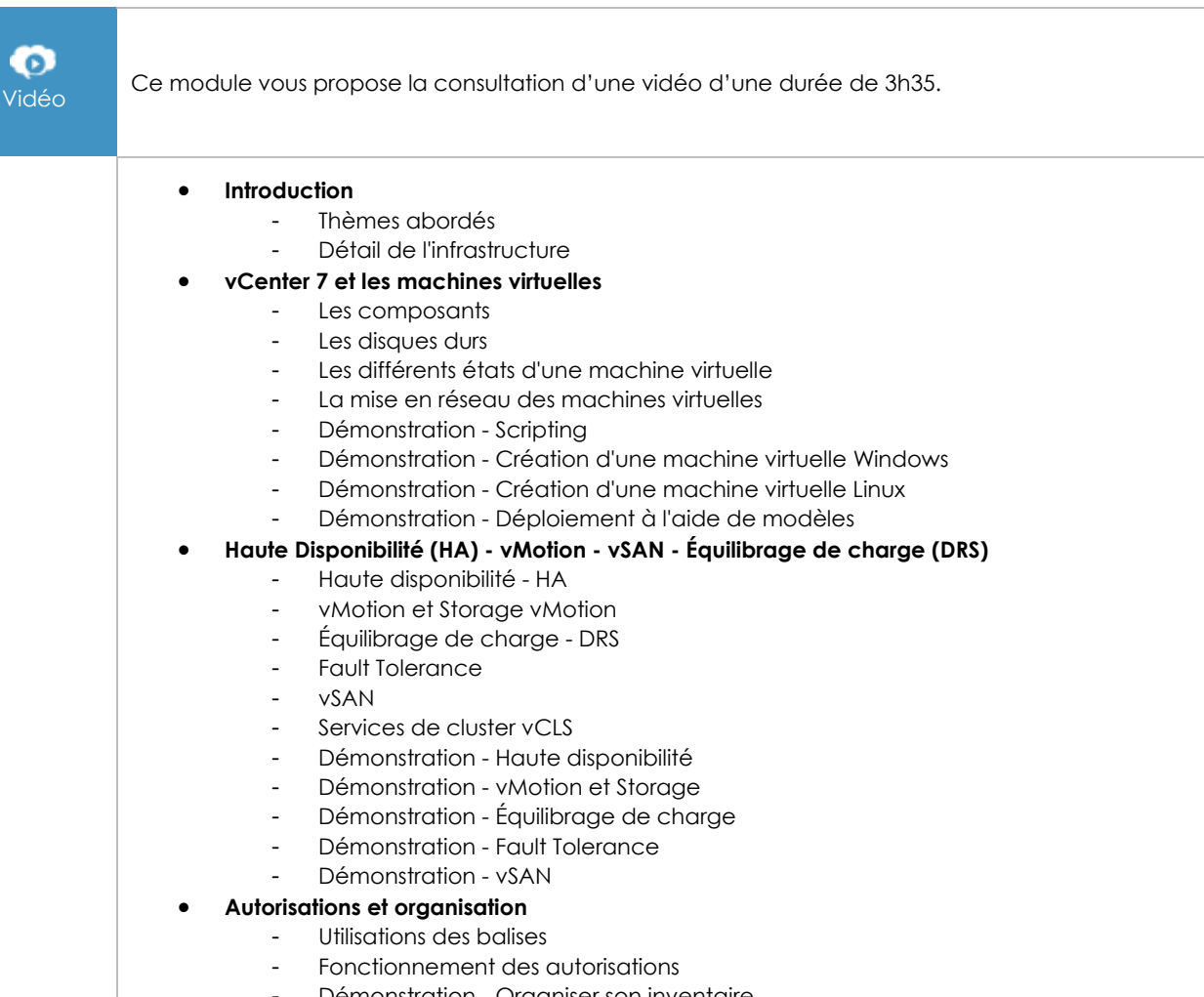

Démonstration - Organiser son inventaire

### VMware vSphere 7 - Surveillance, mise à jour et sécurité d'une infrastructure virtuelle

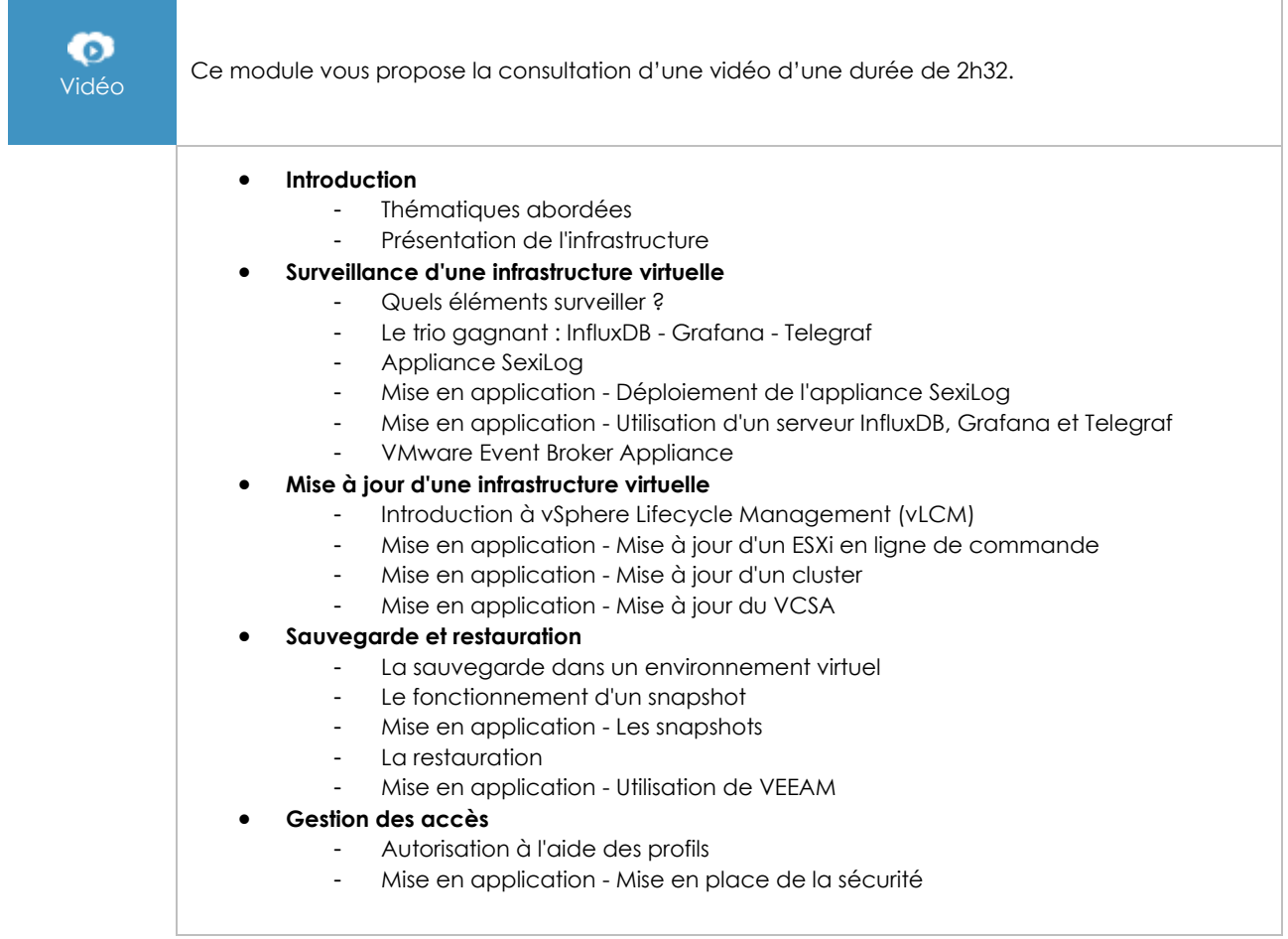